•Goals:

- Introduce (again) my generation of sky maps & why
- Update the status of their generation
- Show results of Crab and Mrk 421 & 501
- Show preliminary status of XRB search

#### Introduction

- Generating full sky maps to perform search for emission from X-Ray Binaries (microquasars, or XRB)
  - Several papers compare XRBs to "mini" AGN
  - XRBCAT lists ~ 60 objects within Milagro's field of view
    - with compact companions: white dwarfs, pulsars, blackholes
  - Known to be highly variable

#### •Introduction (continued)

- Hourly sky maps from REC data
  - Starting on MJD 1775 (July 2000)
  - +/- 45° in DEC, full RA
  - Hour Angle (HA)  $<= 45^{\circ}$
  - NFit >= 20
  - X2 > 3.0
  - 0.2° pixels, 1800 x 450 pixels
  - Background computed using "direct integration"
    - 2 hour acceptance cycle HA x DEC
    - 23 second rate cycle
  - 3 MB files each for sky and background
    - compress down to 100KB and 800KB for sky & background

#### •Introduction (continued)

- Sky maps in FITS file format
- What is FITS?
  - Flexible Image Transport System
  - Used throughout astronomical community for formated image files.
  - Compatible with many utilities produced and maintained by astronomical community (IRAF, fv, IDL, etc)
  - Can contain informative text headers, data tables (ascii and binary) and image extensions.
  - My programs use the cfitsio package: (http://heasarc.gsfc.nasa.gov/fitsio)

#### •Update:

- Software
  - Working on **SearchMaps** GUI program to perform:
    - searches from 1 hour to DC
    - combine sky maps into daily, weekly, etc.
    - generate sigma maps and distributions, event density plots, etc.
    - compute upper limits, fluxes, etc.
    - perform statistical checks on maps to check for systematics
  - Working on **DoPhase** GUI program to perform:
    - Orbital phase analysis (including solar system barycentering)
    - Pulsar phase analysis

#### •Update:

- Map generation
  - generated hourly maps from MJD 1775 to 2693
  - Combined these into daily maps
  - Example hourly maps:

FITS Header

using fv

• Fits viewer

|                     | Tools                                                                  |
|---------------------|------------------------------------------------------------------------|
| Search for          | Find Case sensitive? No                                                |
| SIMPLE =            |                                                                        |
| BITPIX =<br>NAXIS = | Shi hamber of bick per dick pract                                      |
| NAXIS1 =            |                                                                        |
| NAXIS2 -            | 451 / length of data axis 2                                            |
| EXTEND =            |                                                                        |
| COMMENT             | FITS (Flexible Image Transport System) format defined in Astronomy and |
|                     | Astrophysics Supplement Series v44/p363, v44/p371, v73/p359, v73/p365. |
| COMMENT             | Contact the NASA Beience Office of Standards and Technology for the    |
| COMMENT             | FITS Definition document #100 and other FITS information.              |
| EXPOSURE=           |                                                                        |
| UTSTART =           |                                                                        |
|                     | ' / Ending UT                                                          |
| JDSTART =           |                                                                        |
| JDEND =             | 2452600.54166669 / Ending JD<br>'4643:0329' / Starting Run:SubRun      |
|                     | '4644:0014' / Ending Run:SubRun                                        |
| NEVENTS =           |                                                                        |
| RATE =              |                                                                        |
| MHITCUT =           | '000:999 ' / Range of accepted # of hit pmts                           |
| NFITCUT =           | '020:999 ' / Range of accepted # of pmts in angle fit                  |
| X2CUT =             | '3.000000:99.000000' / Range of accepted X2 parameter                  |
| DECORGN =           |                                                                        |
| RAORGN =            | 0. / KA origin of columns                                              |
| PIXSIZE =           |                                                                        |
| NUMSLOSH=           |                                                                        |
| NTIMERES=           | 0 / Number of time errors                                              |
|                     |                                                                        |
| $\triangleleft$     |                                                                        |
|                     |                                                                        |
| 1                   |                                                                        |

/constch/chous/milsons/data/fits/ho

#### •FITS Image (hourly map):

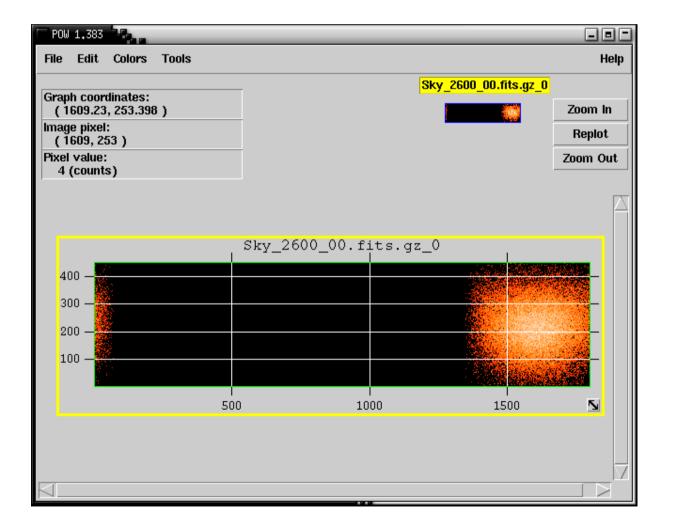

•Probing FITS Image (hourly map):

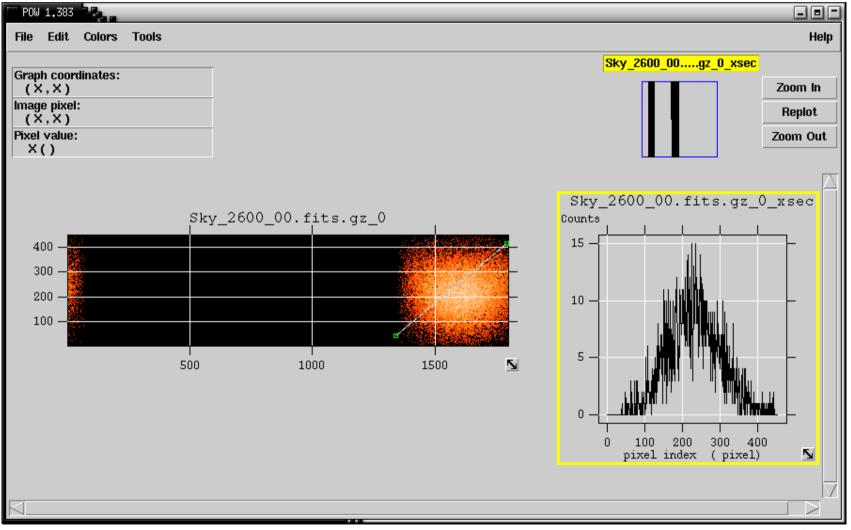

•Background FITS Image (hourly map):

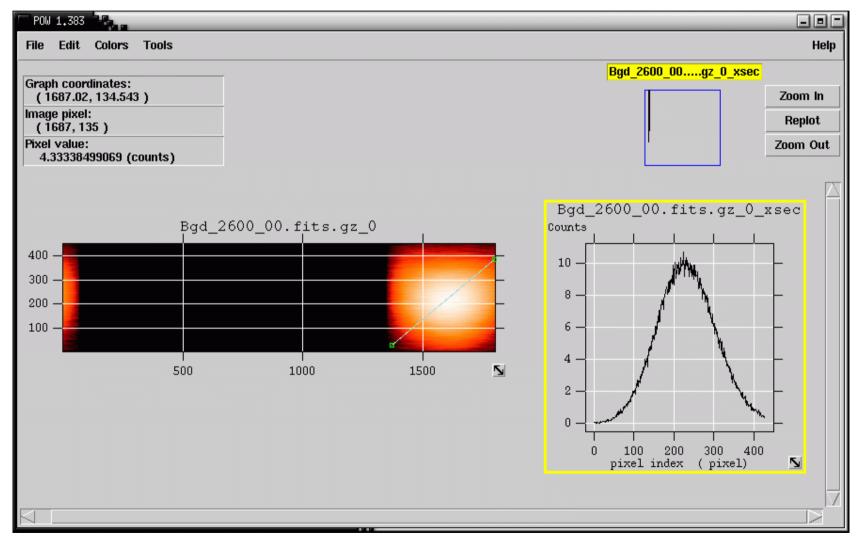

Shoup - 10

•FITS Header (daily map):

| File Edit Tools       Help         Search for:       Find       Case sensitive? No         NAXIS2 =       451 / length of data axis 2       /         EXTEND =       T / FITS dataset may contain extensions       /         COMMENT       FITS (Flexible Image Transport System) format defined in Astronomy and       /         COMMENT       Astrophysics Supplement Series v44/p363, v44/p371, v73/p359, v73/p365.       /         COMMENT       Contact the NASA Science Office of Standards and Technology for the       /         COMMENT       Contact the NASA Science Office of Standards and Technology for the       /         COMMENT       Contact the NASA Science Office of Standards and Technology for the       /         COMMENT       Contact the NASA Science Office of Standards and Technology for the       /         COMMENT       FITS Definition document #100 and other FITS information.       /         NUMSLOSH=       100 / # of time sloshes in background       /         EXPOSURE=       79200.45 / Total Exposure Time (s)       /         DURATON=       1. / Total Duration (days)       /         UTEND = '21:00:00'       / Ending UT       /         JDEND =       2452601.5 / Ending UD       /         NEVENTS =       12690821 / Number of events in map       /         NHTCUT | fv: Header of Sky_2600_00.fits[0] | in /scratch/shoup/milagro/data/fits/daily_ri       |
|----------------------------------------------------------------------------------------------------|-----------------------------------|----------------------------------------------------|
| NAXIS2 = 451 / length of data axis 2<br>EXTEND = T / FITS dataset may contain extensions<br>COMMENT FITS (Flexible Image Transport System) format defined in Astronomy and<br>COMMENT Astrophysics Supplement Series v44/p363, v44/p371, v73/p359, v73/p365.<br>COMMENT Astrophysics Supplement Series v44/p363, v44/p371, v73/p359, v73/p365.<br>COMMENT FITS Definition document #100 and other FITS information.<br>NUMSLOSH= 100 / # of time sloshes in background<br>EXPOSURE= 79200.45 / Total Exposure Time (s)<br>DURATION= 1. / Total Duration (days)<br>UTSTART = ' ' / Starting UT<br>UTEND = '21:00:00' / Ending UT<br>JDETART = 2452600.50000001 / Starting JD<br>JDEND = 2452601.5 / Ending JD<br>STARTRUN= '4644:0322' / Ending Run:SubRun<br>NEVENTS = 12690821 / Number of events in map<br>RATE = 0. / Average event rate in map<br>NHITCUT = '000:999 ' / Range of accepted # of hit pmts<br>NFITCUT = '020:999 ' / Range of accepted # of pmts in angle fit<br>X2CUT = '3.000000:99.000000' / Range of accepted X2 parameter<br>DECORGN = 0. / RA origin of rows<br>RAORCN = 0. / RA origin of columns<br>PIXSIZE = 0.2 / Size of square pixel in degrees<br>END                                                                                                    | File Edit Tools                   | Help                                               |
| EXTEND = T / FITS dataset may contain extensions<br>COMMENT FITS (Flexible Image Transport System) format defined in Astronomy and<br>COMMENT Astrophysics Supplement Series v44/p363, v44/p371, v73/p359, v73/p365.<br>COMMENT Contact the NASA Science Office of Standards and Technology for the<br>COMMENT FITS Definition document #100 and other FITS information.<br>NUMSLOSH= 100 / # of time sloshes in background<br>EXPOSURE= 79200.45 / Total Exposure Time (s)<br>DURATION= 1. / Total Duration (days)<br>UTSTART = ' ' / Starting UT<br>UTEND = '21:00:00' / Ending UT<br>JDENTAT = 2452600.50000001 / Starting JD<br>JDEND = 2452601.5 / Ending JD<br>STARTRUN= '4643:0329' / Starting Run:SubRun<br>ENDRUN = '4644:0322' / Ending Run:SubRun<br>NEVENTS = 12690821 / Number of events in map<br>RATE = 0. / Average event rate in map<br>NHITCUT = '000:999 ' / Range of accepted # of hit pmts<br>NFITCUT = '3.000000:99.000000' / Range of accepted # of pmts in angle fit<br>X2CUT = '3.00000:99.000000' / Range of accepted X2 parameter<br>DECORGN = 0. / RA origin of columns<br>PIXSIZE = 0.2 / Size of square pixel in degrees<br>END                                                                                                    | Search for:                       | Find Case sensitive? No                            |
| COMMENT FITS (Flexible Image Transport System) format defined in Astronomy and<br>Astrophysics Supplement Series v44/p363, v44/p371, v73/p359, v73/p365.<br>COMMENT Contact the NASA Science Office of Standards and Technology for the<br>COMMENT FITS Definition document #100 and other FITS information.<br>NUMSLOSH= 100 / # of time sloshes in background<br>EXPOSURE= 79200.45 / Total Exposure Time (s)<br>DURATION= 1. / Total Duration (days)<br>UTSTART = ' / Starting UT<br>UTEND = '21:00:00' / Ending UT<br>JDETART = 2452601.5 / Ending JD<br>JDEND = 2452601.5 / Ending JD<br>STARTRUM= '4643:0329' / Starting Run:SubRun<br>ENDRUN = '4644:0322' / Ending Run:SubRun<br>NEVENTS = 12690821 / Number of events in map<br>RATE = 0. / Average event rate in map<br>NHITCUT = '000:999 ' / Range of accepted # of hit pmts<br>NFITCUT = '3.000000:99.000000' / Range of accepted # 22 parameter<br>DECORGN = -9.121528 / DEC origin of rows<br>RAORGN = 0. / RA origin of columns<br>PIXSIZE = 0.2 / Size of square pixel in degrees<br>END                                                                                                    | NAXIS2 = 451                      | / length of data axis 2                            |
| COMMENT Astrophysics Supplement Series v44/p363, v44/p371, v73/p359, v73/p365.<br>COMMENT Contact the NASA Science Office of Standards and Technology for the<br>COMMENT FITS Definition document #100 and other FITS information.<br>NUMSLOSH= 100 / # of time sloshes in background<br>EXPOSURE= 79200.45 / Total Exposure Time (s)<br>DURATION= 1. / Total Duration (days)<br>UTSTART = ' ' / Starting UT<br>UTEND = '21:00:00' / Ending UT<br>JDETART = 2452600.50000001 / Starting JD<br>JDEND = 2452601.5 / Ending JD<br>STARTRUN= '4643:0329' / Starting Run:SubRun<br>EXPORTS = 12690821 / Number of events in map<br>RATE = 0. / Average event rate in map<br>NHITCUT = '000:999 ' / Range of accepted # of hit pmts<br>NFITCUT = '020:999 ' / Range of accepted # of pmts in angle fit<br>X2CUT = '3.000000:99.000000' / Range of accepted X2 parameter<br>DECORGN = 0. / RA origin of columns<br>PIXSIZE = 0.2 / Size of square pixel in degrees<br>END                                                                                                    | EXTEND = T                        | / FITS dataset may contain extensions              |
| COMMENT Contact the NASA Science Office of Standards and Technology for the<br>COMMENT FITS Definition document #100 and other FITS information.<br>NUMSLOSH= 100 / # of time sloshes in background<br>EXPOSURE= 79200.45 / Total Exposure Time (s)<br>DURATION= 1. / Total Duration (days)<br>UTSTART = ' ' / Starting UT<br>UTEND = '21:00:00' / Ending UT<br>JDEND = 2452600.50000001 / Starting JD<br>JDEND = 2452601.5 / Ending JD<br>STARTRUN= '4643:0329' / Starting Run:SubRun<br>ENDERUN = '4644:0322' / Ending Run:SubRun<br>NEVENTS = 12690821 / Number of events in map<br>RATE = 0. / Average event rate in map<br>NHITCUT = '000:999 ' / Range of accepted # of hit pmts<br>NFITCUT = '020:999 ' / Range of accepted # of pmts in angle fit<br>X2CUT = '3.000000:99.000000' / Range of accepted X2 parameter<br>DECORGN = 0. / RA origin of columns<br>PIXSIZE = 0.2 / Size of square pixel in degrees<br>END                                                                                                    | COMMENT FITS (Flexible Image      | Transport System) format defined in Astronomy and  |
| COMMENT FITS Definition document #100 and other FITS information.<br>NUMSLOSH= 100 / # of time sloshes in background<br>EXPOSURE= 79200.45 / Total Exposure Time (s)<br>DURATION= 1. / Total Duration (days)<br>UTSTART = ' ' / Starting UT<br>UTEND = '21:00:00' / Ending UT<br>JDSTART = 2452600.50000001 / Starting JD<br>JDEND = 2452601.5 / Ending JD<br>STARTRUN= '4643:0329' / Starting Run:SubRun<br>ENDRUN = '4644:0322' / Ending Run:SubRun<br>NEVENTS = 12690821 / Number of events in map<br>RATE = 0. / Average event rate in map<br>NHITCUT = '000:999 ' / Range of accepted # of hit pmts<br>NFITCUT = '020:999 ' / Range of accepted # of pmts in angle fit<br>X2CUT = '3.000000:99.000000' / Range of accepted X2 parameter<br>DECORGN = -9.121528 / DEC origin of rows<br>RAORGN = 0. / RA origin of columns<br>PIXSIZE = 0.2 / Size of square pixel in degrees<br>END                                                                                                    | COMMENT Astrophysics Suppleme     | ent Series v44/p363, v44/p371, v73/p359, v73/p365. |
| NUMSLOSH= 100 / # of time sloshes in background<br>EXPOSURE= 79200.45 / Total Exposure Time (s)<br>DURATION= 1. / Total Duration (days)<br>UTSTART = ' ' / Starting UT<br>UTEND = '21:00:00' / Ending UT<br>JDEND = 2452600.50000001 / Starting JD<br>JDEND = 2452601.5 / Ending JD<br>STARTRUN= '4643:0329' / Starting Run:SubRun<br>ENDRUN = '4644:0322' / Ending Run:SubRun<br>NEVENTS = 12690821 / Number of events in map<br>RATE = 0. / Average event rate in map<br>NHITCUT = '000:999 ' / Range of accepted # of hit pmts<br>NFITCUT = '020:999 ' / Range of accepted # of pmts in angle fit<br>X2CUT = '3.000000:99.000000' / Range of accepted X2 parameter<br>DECORGN = 0. / RA origin of rows<br>RAORGN = 0. / RA origin of columns<br>PIXSIZE = 0.2 / Size of square pixel in degrees<br>END                                                                                                    | COMMENT Contact the NASA Scie     | ence Office of Standards and Technology for the    |
| EXPOSURE= 79200.45 / Total Exposure Time (s)<br>DURATION= 1. / Total Duration (days)<br>UTSTART = ' ' / Starting UT<br>UTEND = '21:00:00' / Ending UT<br>JDSTART = 2452600.50000001 / Starting JD<br>JDEND = 2452601.5 / Ending JD<br>STARTRUN= '4643:0329' / Starting Run:SubRun<br>ENDRUN = '4644:0322' / Ending Run:SubRun<br>NEVENTS = 12690821 / Number of events in map<br>RATE = 0. / Average event rate in map<br>NHITCUT = '000:999 ' / Range of accepted # of hit pmts<br>NFITCUT = '020:999 ' / Range of accepted # of pmts in angle fit<br>X2CUT = '3.000000:99.000000' / Range of accepted X2 parameter<br>DECORGN = 0. / RA origin of columns<br>PIXSIZE = 0.2 / Size of square pixel in degrees<br>END                                                                                                    |                                   |                                                    |
| DURATION= 1. / Total Duration (days)<br>UTSTART = ' ' / Starting UT<br>UTEND = '21:00:00' / Ending UT<br>JDSTART = 2452600.50000001 / Starting JD<br>JDEND = 2452601.5 / Ending JD<br>STARTRUN= '4643:0329' / Starting Run:SubRun<br>ENDRUN = '4644:0322' / Ending Run:SubRun<br>NEVENTS = 12690821 / Number of events in map<br>RATE = 0. / Average event rate in map<br>NHITCUT = '000:999 ' / Range of accepted # of hit pmts<br>NFITCUT = '020:999 ' / Range of accepted # of pmts in angle fit<br>X2CUT = '3.000000:99.000000' / Range of accepted X2 parameter<br>DECORGN = -9.121528 / DEC origin of rows<br>RAORGN = 0. / RA origin of columns<br>PIXSIZE = 0.2 / Size of square pixel in degrees<br>END                                                                                                    |                                   | / # of time sloshes in background                  |
| UTSTART = ' ' / Starting UT<br>UTEND = '21:00:00' / Ending UT<br>JDSTART = 2452600.50000001 / Starting JD<br>JDEND = 2452601.5 / Ending JD<br>STARTRUN= '4643:0329' / Starting Run:SubRun<br>ENDRUN = '4644:0322' / Ending Run:SubRun<br>NEVENTS = 12690821 / Number of events in map<br>RATE = 0. / Average event rate in map<br>NHITCUT = '000:999 ' / Range of accepted # of hit pmts<br>NFITCUT = '020:999 ' / Range of accepted # of pmts in angle fit<br>X2CUT = '3.000000:99.000000' / Range of accepted X2 parameter<br>DECORGN = -9.121528 / DEC origin of rows<br>RAORGN = 0. / RA origin of columns<br>PIXSIZE = 0.2 / Size of square pixel in degrees<br>END                                                                                                    |                                   | -                                                  |
| UTEND = '21:00:00' / Ending UT<br>JDSTART = 2452600.50000001 / Starting JD<br>JDEND = 2452601.5 / Ending JD<br>STARTRUN= '4643:0329' / Starting Run:SubRun<br>ENDRUN = '4644:0322' / Ending Run:SubRun<br>NEVENTS = 12690821 / Number of events in map<br>RATE = 0. / Average event rate in map<br>NHITCUT = '000:999 ' / Range of accepted # of hit pmts<br>NFITCUT = '020:999 ' / Range of accepted # of pmts in angle fit<br>X2CUT = '3.000000:99.000000' / Range of accepted X2 parameter<br>DECORGN = -9.121528 / DEC origin of rows<br>RAORGN = 0. / RA origin of columns<br>PIXSIZE = 0.2 / Size of square pixel in degrees<br>END                                                                                                    | DURATION= 1.                      | · · · · · · · · · · · · · · · · · · ·              |
| JDSTART = 2452600.50000001 / Starting JD<br>JDEND = 2452601.5 / Ending JD<br>STARTRUN= '4643:0329' / Starting Run:SubRun<br>ENDRUN = '4644:0322' / Ending Run:SubRun<br>NEVENTS = 12690821 / Number of events in map<br>RATE = 0. / Average event rate in map<br>NHITCUT = '000:999 ' / Range of accepted # of hit pmts<br>NFITCUT = '020:999 ' / Range of accepted # of pmts in angle fit<br>X2CUT = '3.000000:99.000000' / Range of accepted X2 parameter<br>DECORGN = -9.121528 / DEC origin of rows<br>RAORGN = 0. / RA origin of columns<br>PIXSIZE = 0.2 / Size of square pixel in degrees<br>END                                                                                                    |                                   |                                                    |
| JDEND = 2452601.5 / Ending JD<br>STARTRUN= '4643:0329' / Starting Run:SubRun<br>ENDRUN = '4644:0322' / Ending Run:SubRun<br>NEVENTS = 12690821 / Number of events in map<br>RATE = 0. / Average event rate in map<br>NHITCUT = '000:999 ' / Range of accepted # of hit pmts<br>NFITCUT = '020:999 ' / Range of accepted # of pmts in angle fit<br>X2CUT = '3.000000:99.000000' / Range of accepted X2 parameter<br>DECORGN = -9.121528 / DEC origin of rows<br>RAORGN = 0. / RA origin of columns<br>PIXSIZE = 0.2 / Size of square pixel in degrees<br>END                                                                                                    |                                   |                                                    |
| STARTRUN= '4643:0329' / Starting Run:SubRun<br>ENDRUN = '4644:0322' / Ending Run:SubRun<br>NEVENTS = 12690821 / Number of events in map<br>RATE = 0. / Average event rate in map<br>NHITCUT = '000:999 ' / Range of accepted # of hit pmts<br>NFITCUT = '020:999 ' / Range of accepted # of pmts in angle fit<br>X2CUT = '3.000000:99.000000' / Range of accepted X2 parameter<br>DECORGN = -9.121528 / DEC origin of rows<br>RAORGN = 0. / RA origin of columns<br>PIXSIZE = 0.2 / Size of square pixel in degrees<br>END                                                                                                    |                                   |                                                    |
| ENDRUN = '4644:0322' / Ending Run:SubRun<br>NEVENTS = 12690821 / Number of events in map<br>RATE = 0. / Average event rate in map<br>NHITCUT = '000:999 ' / Range of accepted # of hit pmts<br>NFITCUT = '020:999 ' / Range of accepted # of pmts in angle fit<br>X2CUT = '3.000000:99.000000' / Range of accepted X2 parameter<br>DECORGN = -9.121528 / DEC origin of rows<br>RAORGN = 0. / RA origin of columns<br>PIXSIZE = 0.2 / Size of square pixel in degrees<br>END                                                                                                    |                                   |                                                    |
| NEVENTS = 12690821 / Number of events in map<br>RATE = 0. / Average event rate in map<br>NHITCUT = '000:999 ' / Range of accepted # of hit pmts<br>NFITCUT = '020:999 ' / Range of accepted # of pmts in angle fit<br>X2CUT = '3.000000:99.000000' / Range of accepted X2 parameter<br>DECORGN = -9.121528 / DEC origin of rows<br>RAORGN = 0. / RA origin of columns<br>PIXSIZE = 0.2 / Size of square pixel in degrees<br>END                                                                                                    |                                   | -                                                  |
| RATE = 0. / Average event rate in map<br>NHITCUT = '000:999 ' / Range of accepted # of hit pmts<br>NFITCUT = '020:999 ' / Range of accepted # of pmts in angle fit<br>X2CUT = '3.000000:99.000000' / Range of accepted X2 parameter<br>DECORGN = -9.121528 / DEC origin of rows<br>RAORGN = 0. / RA origin of columns<br>PIXSIZE = 0.2 / Size of square pixel in degrees<br>END                                                                                                    |                                   | · · ·                                              |
| NHITCUT = '000:999 ' / Range of accepted # of hit pmts<br>NFITCUT = '020:999 ' / Range of accepted # of pmts in angle fit<br>X2CUT = '3.000000:99.000000' / Range of accepted X2 parameter<br>DECORGN = -9.121528 / DEC origin of rows<br>RAORGN = 0. / RA origin of columns<br>PIXSIZE = 0.2 / Size of square pixel in degrees<br>END                                                                                                    |                                   | -                                                  |
| NFITCUT = '020:999 ' / Range of accepted # of pmts in angle fit<br>X2CUT = '3.000000:99.000000' / Range of accepted X2 parameter<br>DECORGN = -9.121528 / DEC origin of rows<br>RAORGN = 0. / RA origin of columns<br>PIXSIZE = 0.2 / Size of square pixel in degrees<br>END                                                                                                    |                                   |                                                    |
| X2CUT = '3.000000:99.000000' / Range of accepted X2 parameter<br>DECORGN = -9.121528 / DEC origin of rows<br>RAORGN = 0. / RA origin of columns<br>PIXSIZE = 0.2 / Size of square pixel in degrees<br>END                                                                                                    |                                   |                                                    |
| DECORGN = -9.121528 / DEC origin of rows<br>RAORGN = 0. / RA origin of columns<br>PIXSIZE = 0.2 / Size of square pixel in degrees<br>END                                                                                                    |                                   |                                                    |
| RAORGN = 0. / RA origin of columns<br>PIXSIZE = 0.2 / Size of square pixel in degrees<br>END                                                                                                    |                                   |                                                    |
| PIXSIZE = 0.2 / Size of square pixel in degrees END                                                                                                    |                                   | · · ·                                              |
|                                                                                                    |                                   | -                                                  |
|                                                                                                    |                                   | / Size of square pixel in degrees                  |
| V <u>&lt;</u>                                                                                                    |                                   |                                                    |
|                                                                                                    |                                   | V <u>&lt;</u>                                      |
| JDSTART = 2452600.50000001 / Starting JD                                                                                                    | JDSTART = 2452600.50000001        | / Starting JD                                      |

#### •FITS Image (daily map):

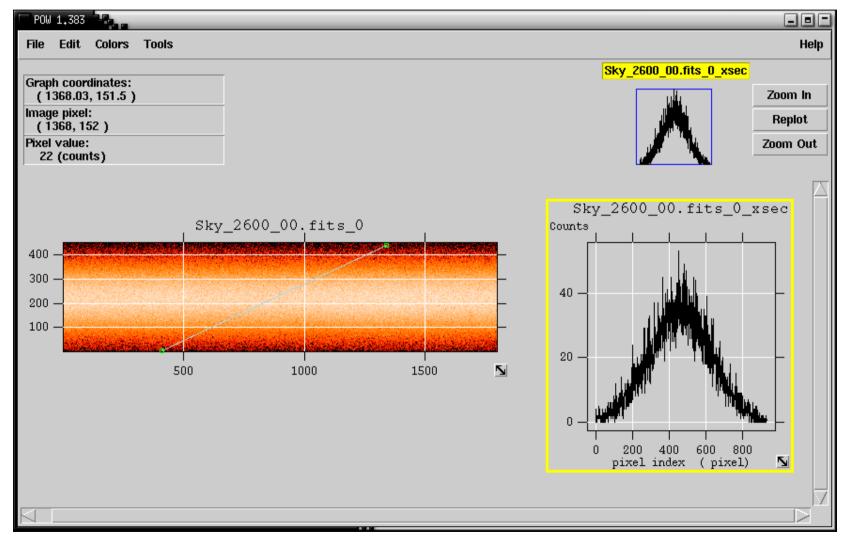

Shoup - 12

•Background FITS Image (daily map):

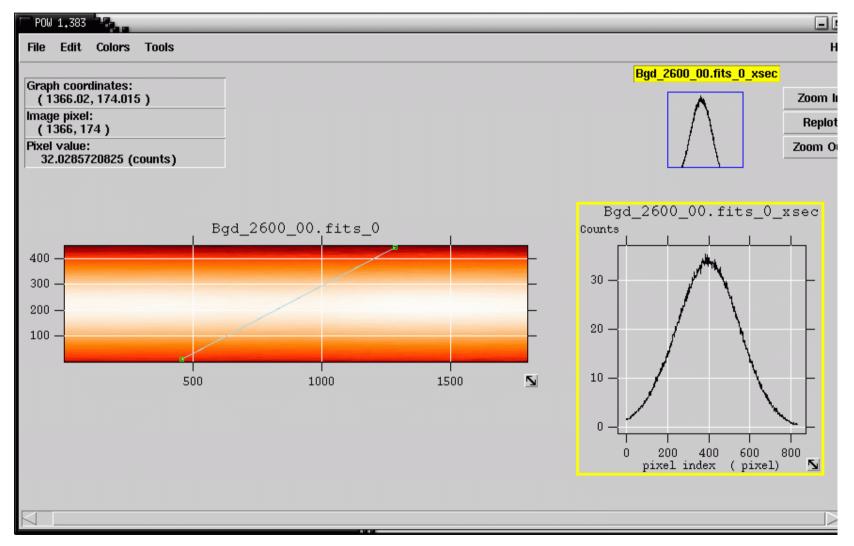

Shoup - 13

#### •Crab results from these sky maps:

- MJD 1775 to 2693 (minus about 60 days, MJD 2060-2099, 2280-2299)
- 1111196 events on source 1105970 events off source
- Diff: 5226, **4.94 sigma**
- Sigma map:

#### •Mrk 421 results from these sky maps:

- MJD 1775 to 2693 (minus about 60 days, MJD 2060-2099, 2280-2299)
- 1587547 events on source 1583850 events off source
- Diff: 3697, 2.9 sigma
- Sigma map:

#### Preliminary results on XRBs

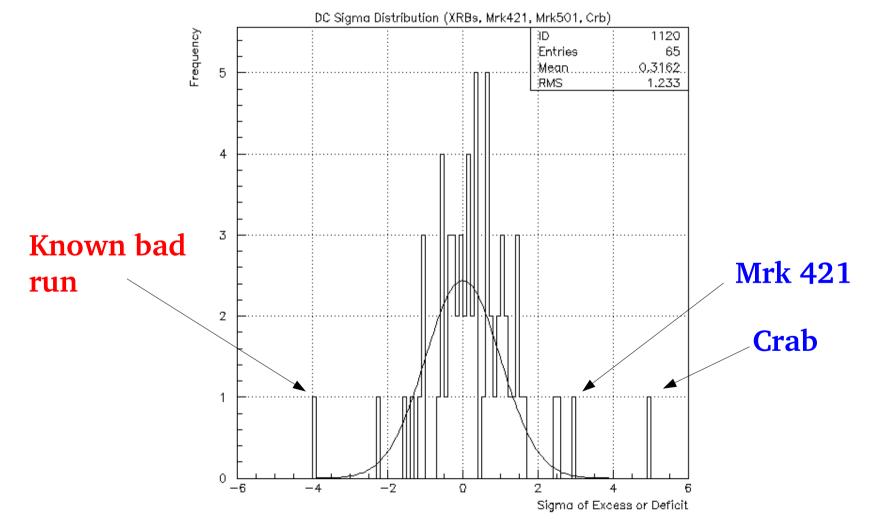